# DIRAC - a global workload management system

Daniela Bauer

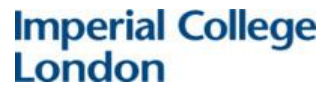

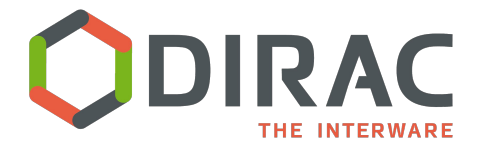

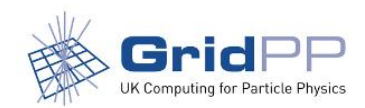

# **Overview**

- What is DIRAC and what is it being used for ?
- Providing a DIRAC server: Admin perspective
- DIRAC from a user perspective:
	- How do different communities use DIRAC

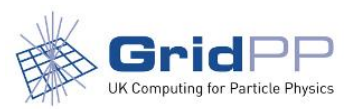

# **Overview**

- DIRAC is a software originally developed by LHCb that comprises of:
	- **○ Workload Management System** ("Global batch system")
	- File Catalog
	- Workflow Management System
	- Documentation:<https://dirac.readthedocs.io/en/latest/>
- Provides a standardized user interface to multiple compute and storage resources
- Written in Python (for Linux)
	- OpenSource: <https://github.com/DIRACGrid/DIRAC>
- Apart from LHCb it is used by a number of communities to manage the various aspects of their data processing:
	- Experiment specific: e.g. Belle2, ILC, Cherenkov Telescope Array, NICA (JINR), BES (Beijing), biomed
	- **Multi-Community:** e.g GridPP, France-Grilles, EGI

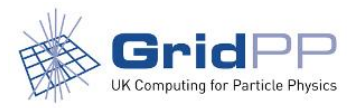

# Background: GridPP/DIRAC

- GridPP: A collaboration of 19 UK universities
- Focus on providing computing resources to the big LHC experiments
- Dedicated "other experiment" component: **GridPP DIRAC instance is provided as a means for non-LHC experiments to access GridPP (and other compatible) resources**

### 52 Weeks from Week 25 of 2019 to Week 25 of 2020 8  $7.$ 6 5 kjobs  $\overline{3}$  $\overline{2}$  $\,1$

Running jobs by UserGroup

Jul 2019 Aug 2019 Sep 2019 Oct 2019 Nov 2019 Dec 2019 Jan 2020 Feb 2020 Mar 2020 Apr 2020 May 2020 Jun 2020

Max: 7.87, Min: 0.91, Average: 2.69, Current: 2.32

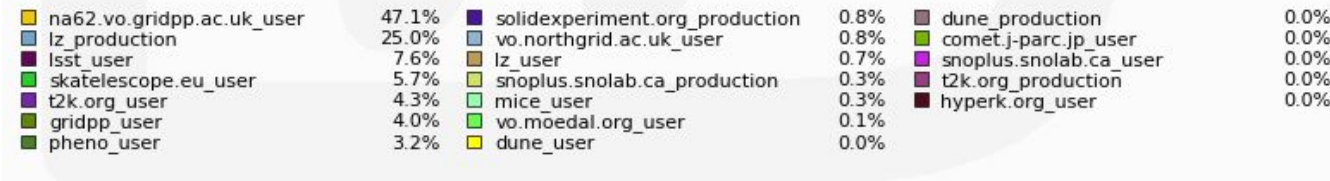

### Example: The GridPP DIRAC implementation

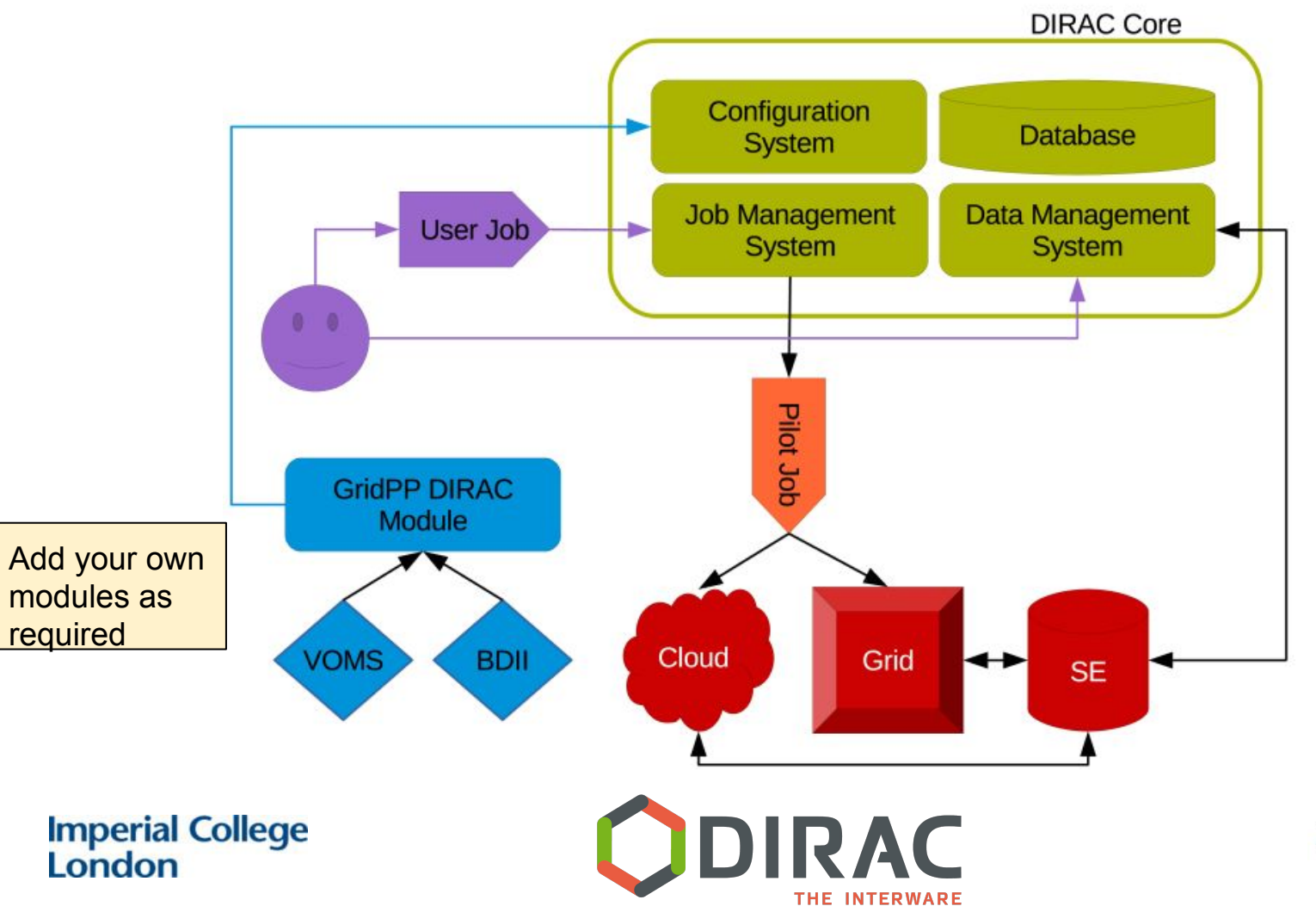

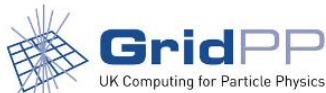

# DIRAC: Admin view

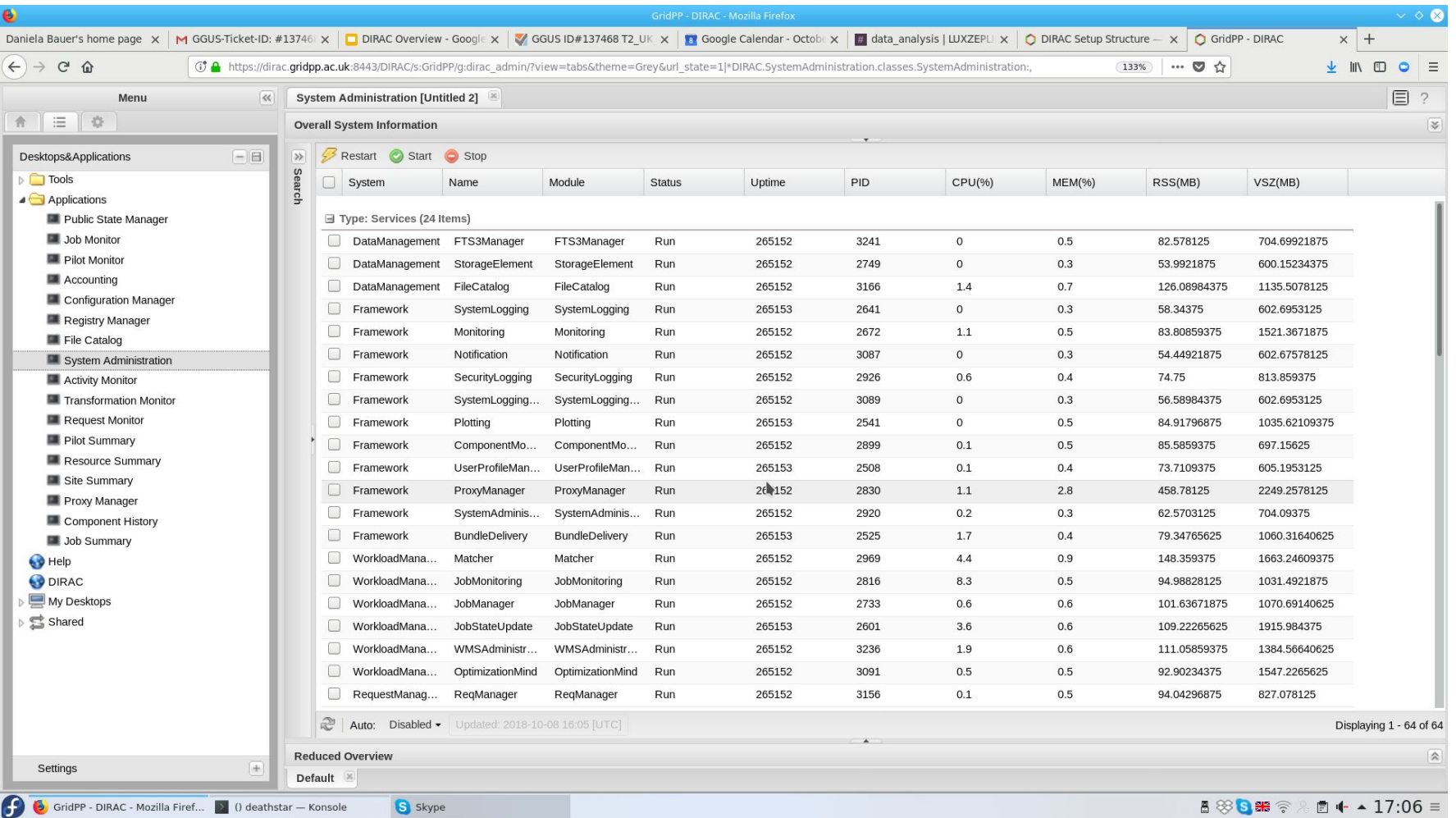

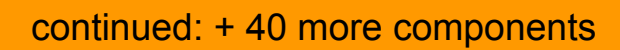

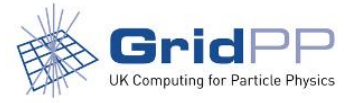

# No such thing as a free lunch: Support effort

- Disclaimer: This is the GridPP experience, supporting  $\neg$ 6 active communities at any one time; one or two new communities a year.
- Core software development is driven by LHCb
	- $\circ$  But: Active developer group ( $\sim$ 10 people) drawing from all communities
- Two research software engineers at approximately  $\frac{1}{2}$  FTE each to provide a production level service:
	- Maintenance/upgrades
	- Bug fixes/Coding new features (first) needed by local communities
	- DIRAC↔Resource provider debugging
	- User assistance

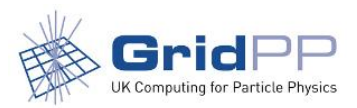

# User interactions with DIRAC

### DIRAC as a 'direct' user interface:

- **Command line tools from DIRAC UI:** 
	- Once a DIRAC server is set up, it can be used with minimal setup (on the users' side
		- Job submission
		- Data access
- DIRAC Python API:
	- Because "by hand submission/shell scripts" don't scale
- Ganga:
	- <https://ganga.readthedocs.io/en/latest/>
- Web interface to monitor jobs status etc

### Restricted/production usage:

Community developed submission interfaces build on the DIRAC Python API

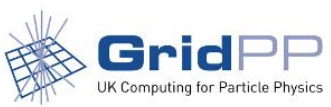

# The LZ job submission interface

Key features:

- Only valid combinations of software versions can be selected.
- Requests require approval by a production manager before submission.
- Database keeps track of status of individual requests that might consist of hundreds of jobs.

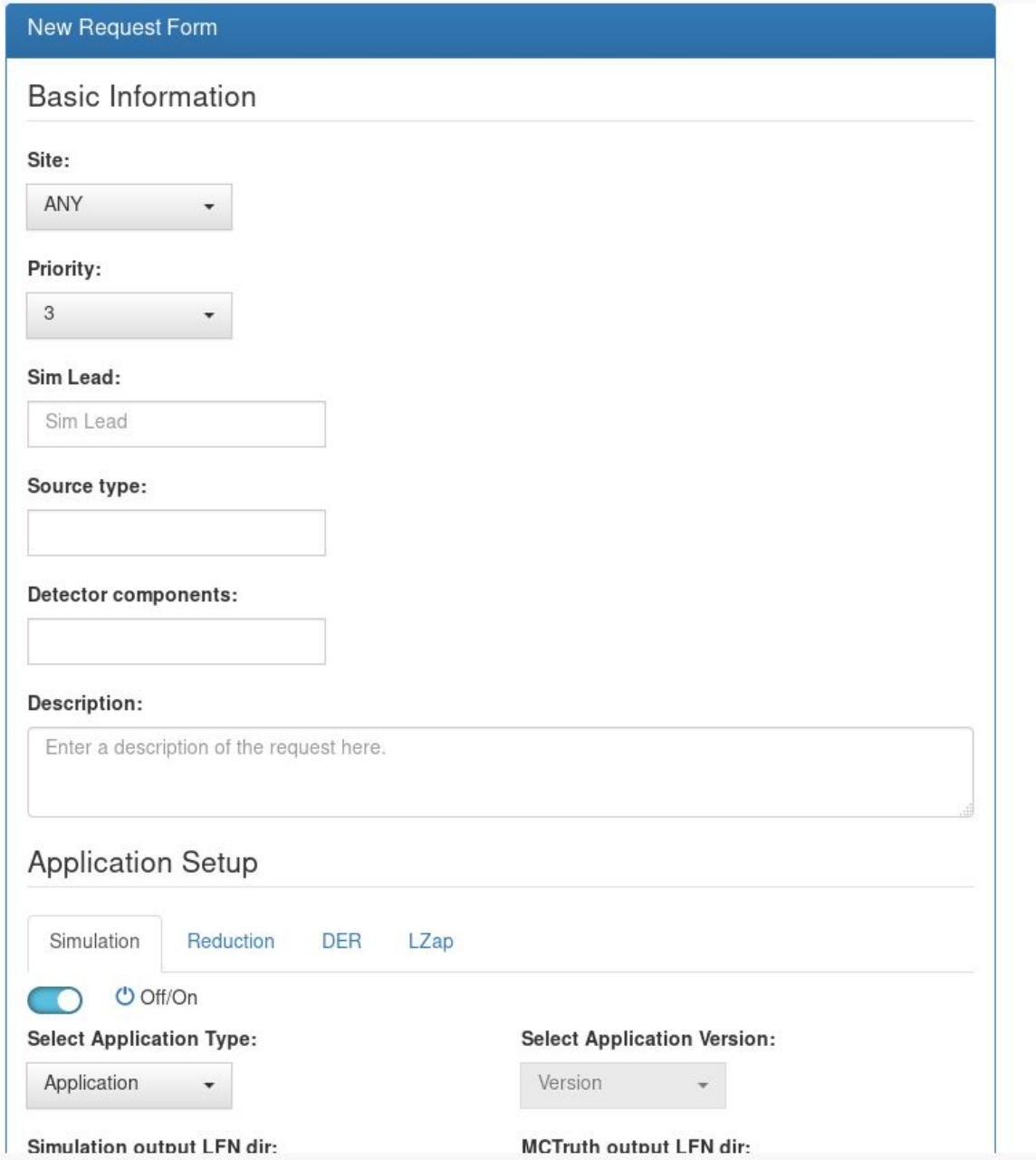

# LZ: Job submission interface

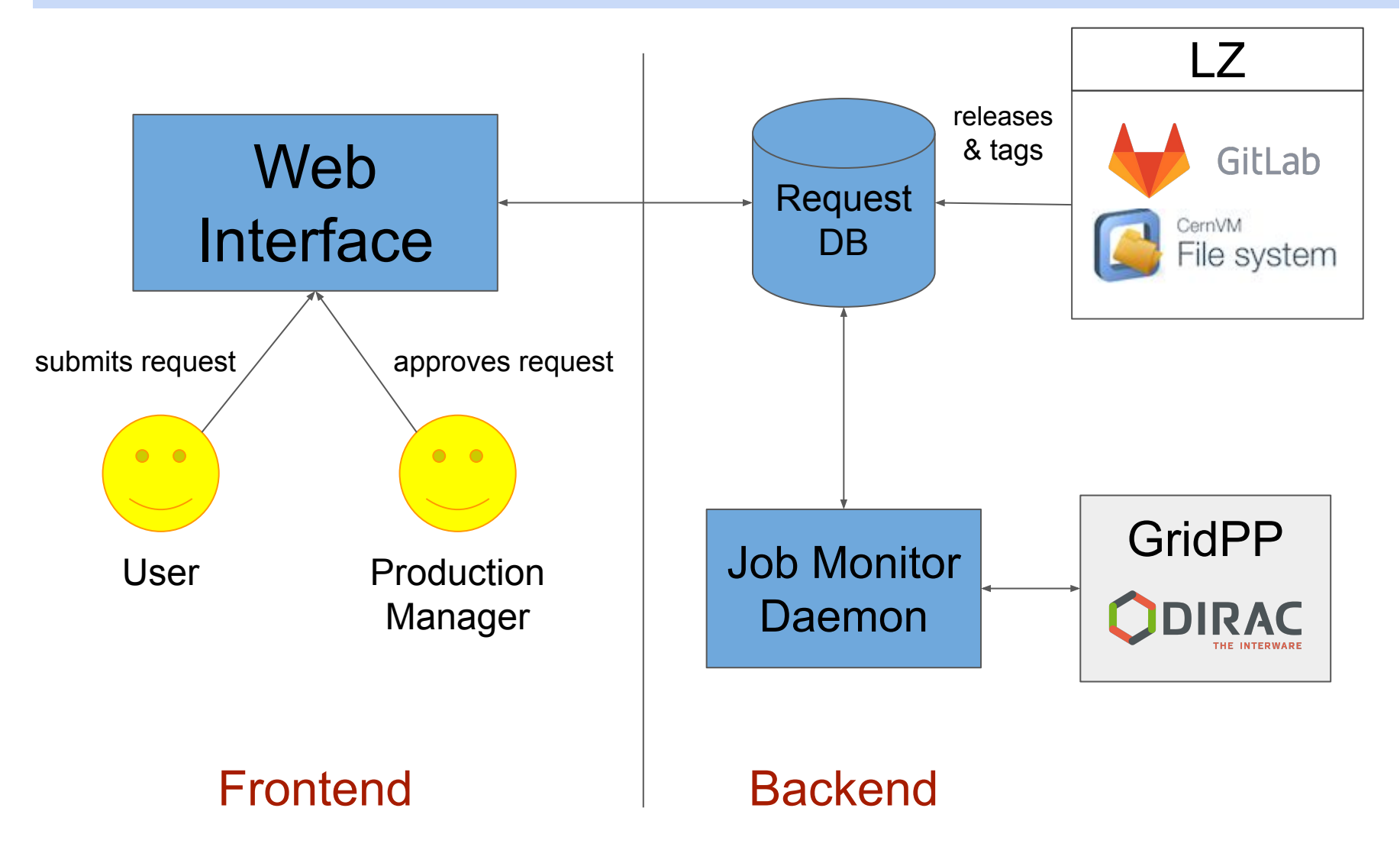

<https://github.com/alexanderrichards/LZProduction>

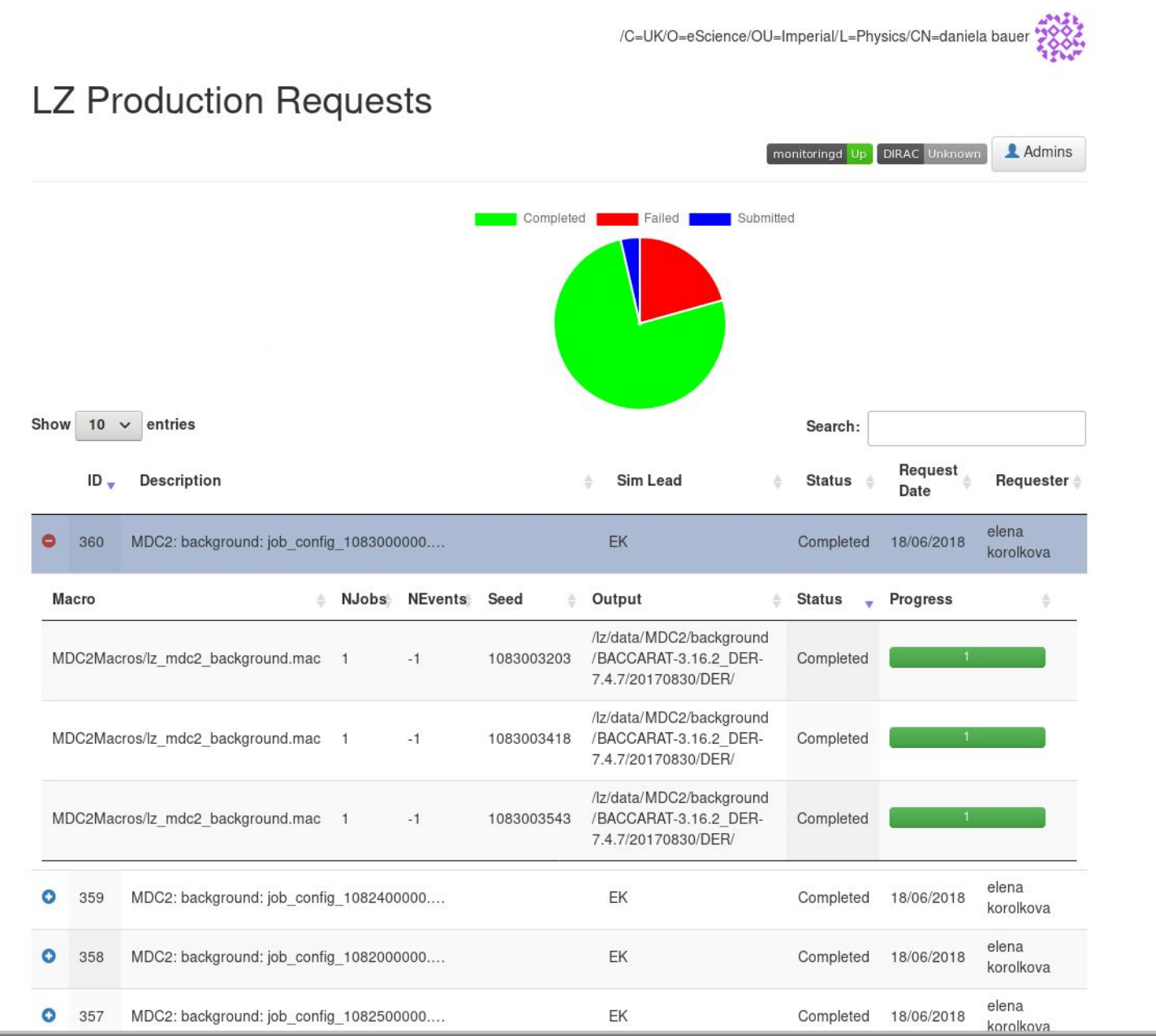

### Advanced DIRAC features: Workflow management

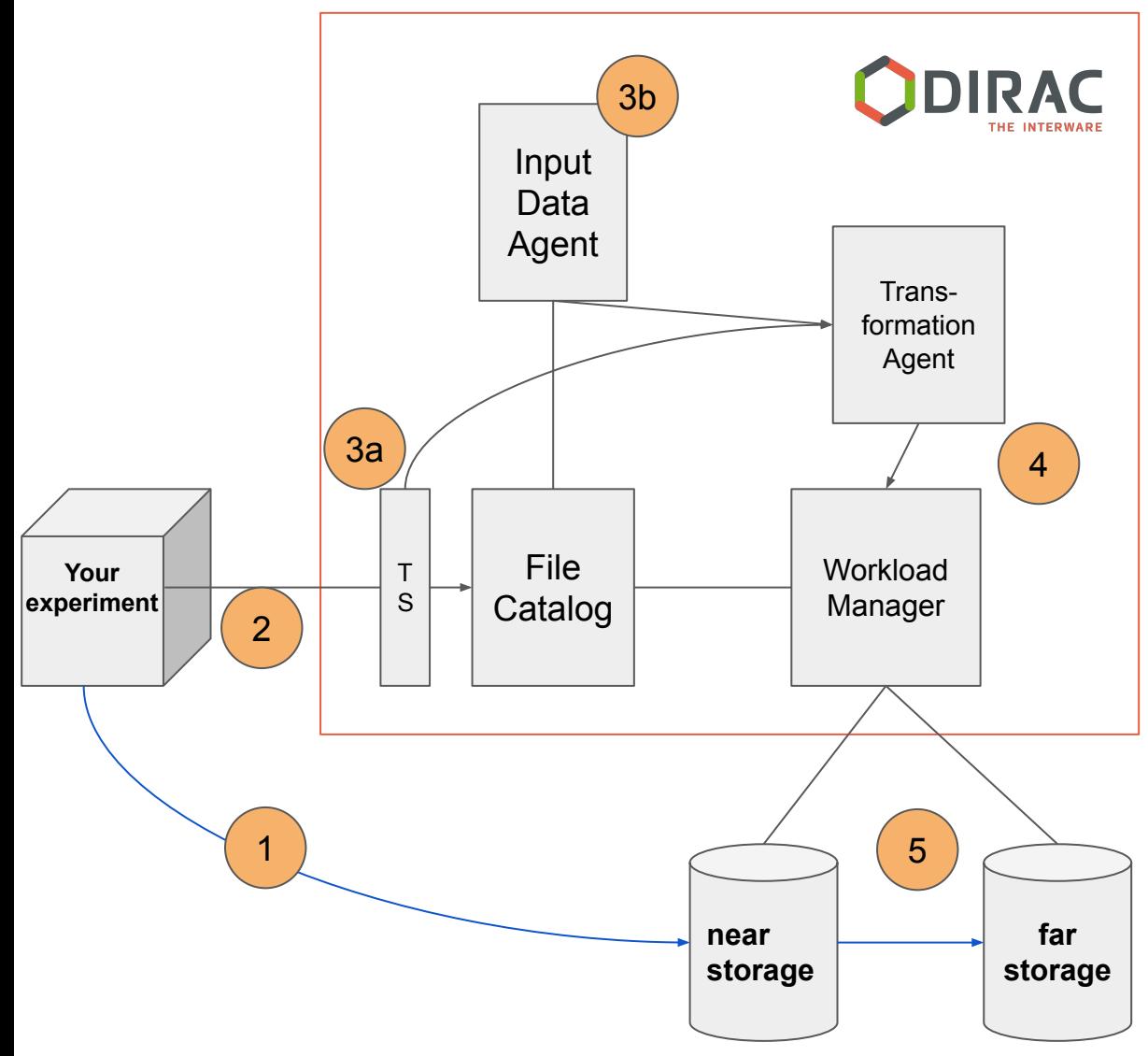

**Workflow:** Any raw data uploaded to the 'near' storage element is automatically processed and copied to the 'far' storage element. Must account for temporary unavailability of target storage.

(1) Raw data uploaded from DAQ to near storage

(2) File is registered in catalog.

(3) Transformation System detects new file:

 (a) TS Client intercepts request -or-

 (b) InputDataAgent runs regular metadata query.

(Combination of the two is possible.) (4) Transformation Agent applies rules

and creates processing tasks.

(5) Workload manager submit jobs to process file.

# Thanks for listening

- **Questions ?**
- Further reading:
	- o DIRAC: <https://dirac.readthedocs.io/en/latest/>
	- Multi-VO DIRAC: Bauer D, Fayer S, 2017, *GridPP DIRAC: Supporting non-LHC VOs on LHC centric resources*, J. Phys.: Conf. Ser. 898 052003 ([Link](http://iopscience.iop.org/article/10.1088/1742-6596/898/5/052003))
	- o [The LZ UK Data Centre](https://www.epj-conferences.org/articles/epjconf/abs/2019/19/epjconf_chep2018_03046/epjconf_chep2018_03046.html) (CHEP 2018)

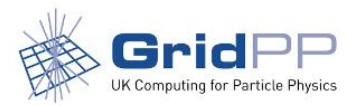

## Backup slides

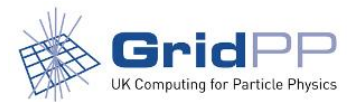

# What the users see: "raw" data

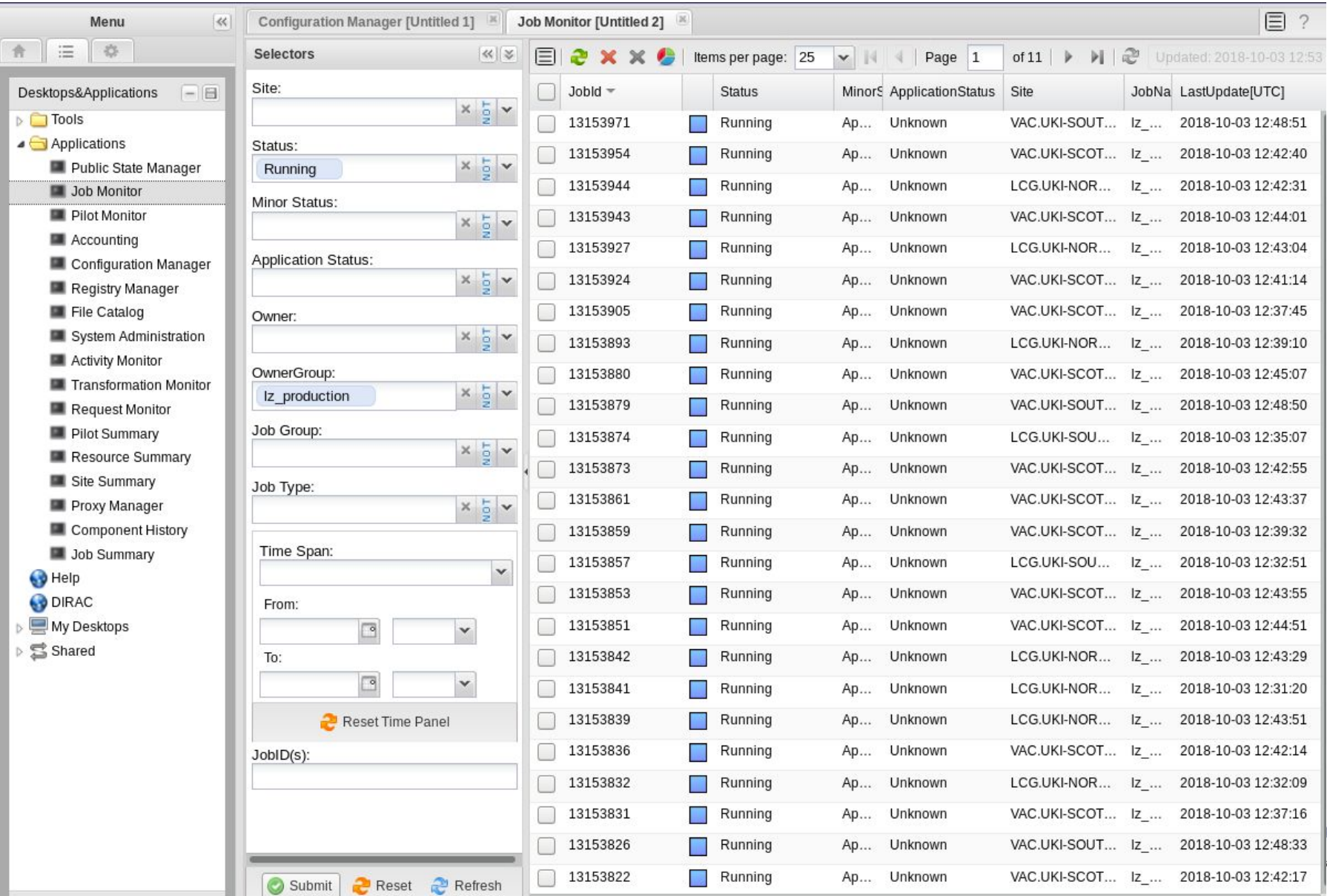

# Hardware: The GridPP DIRAC server setup

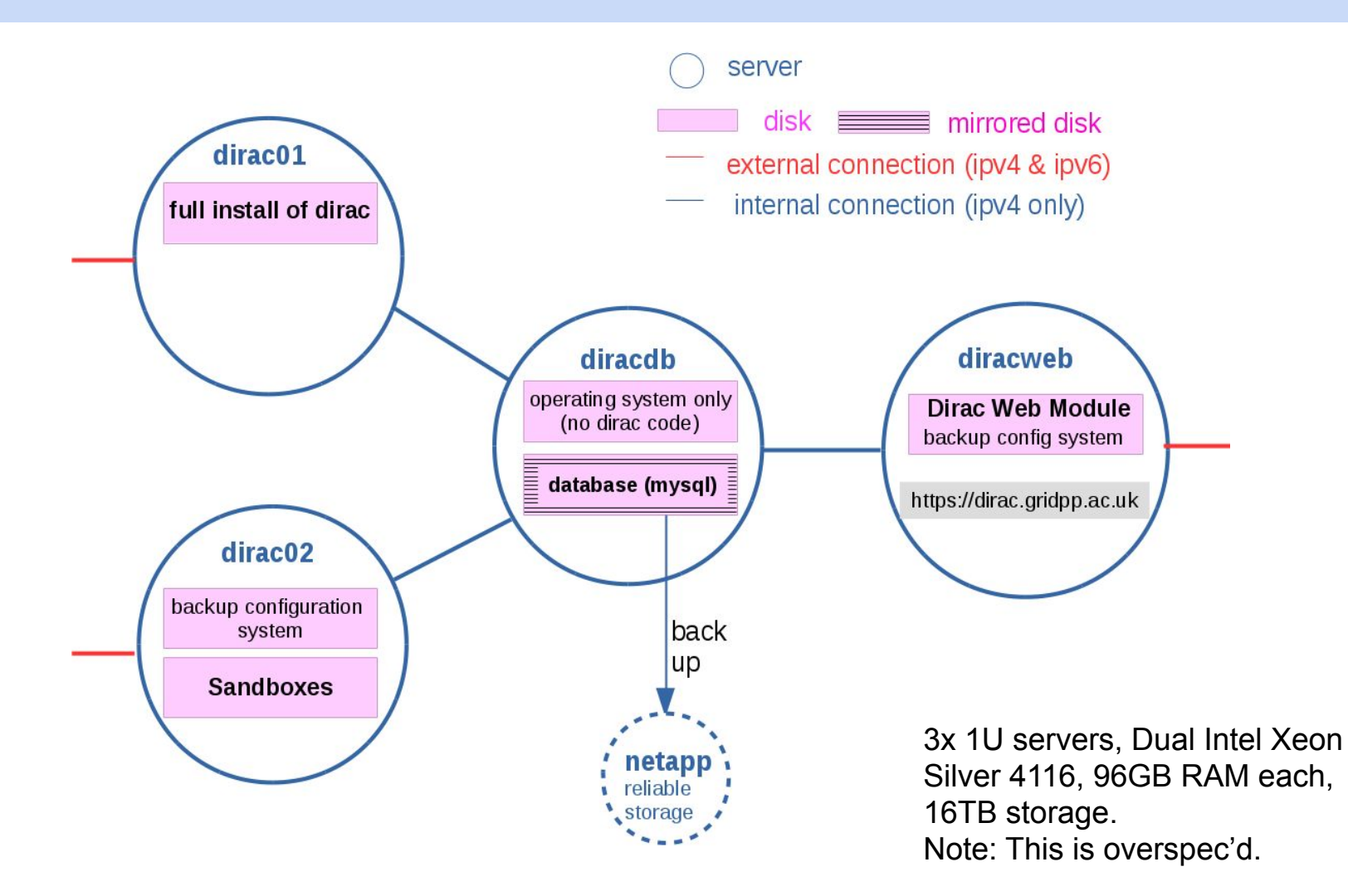

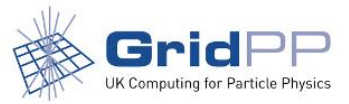

# Jobs by site

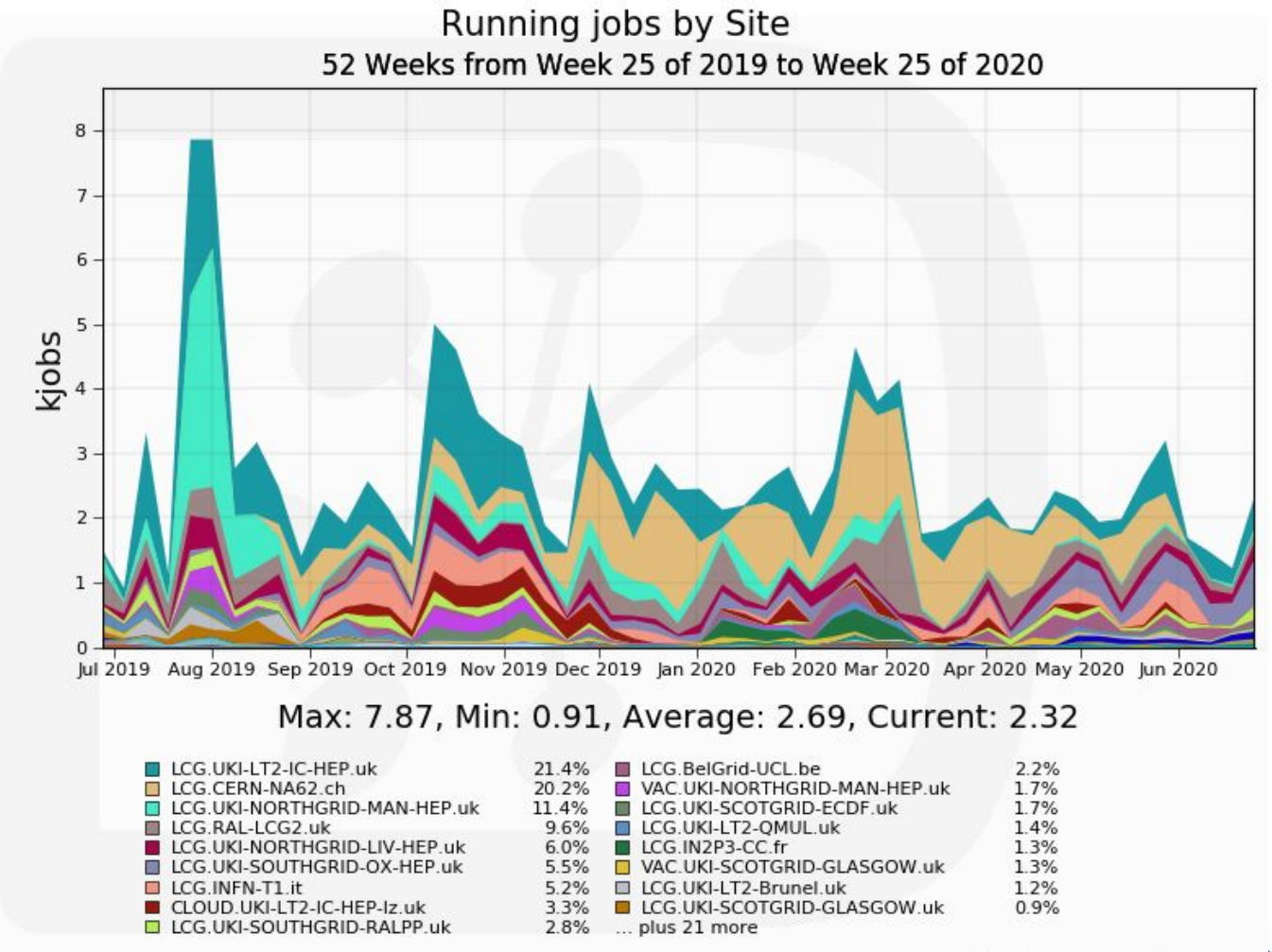

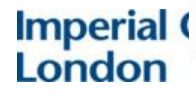

Generated on 2020-08-27 12:00:37 UTC  $MTI$ 

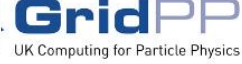

### NA62 Workflow Management Interface

NA62 Simulations<sup>3</sup> Reconstruction Analysis  $Jobs$ <sup>334</sup> Files Transfers Stats Wiki **Tools** 

#### Jobs - 324 running, 59 started, 4 waiting, 6 submitted

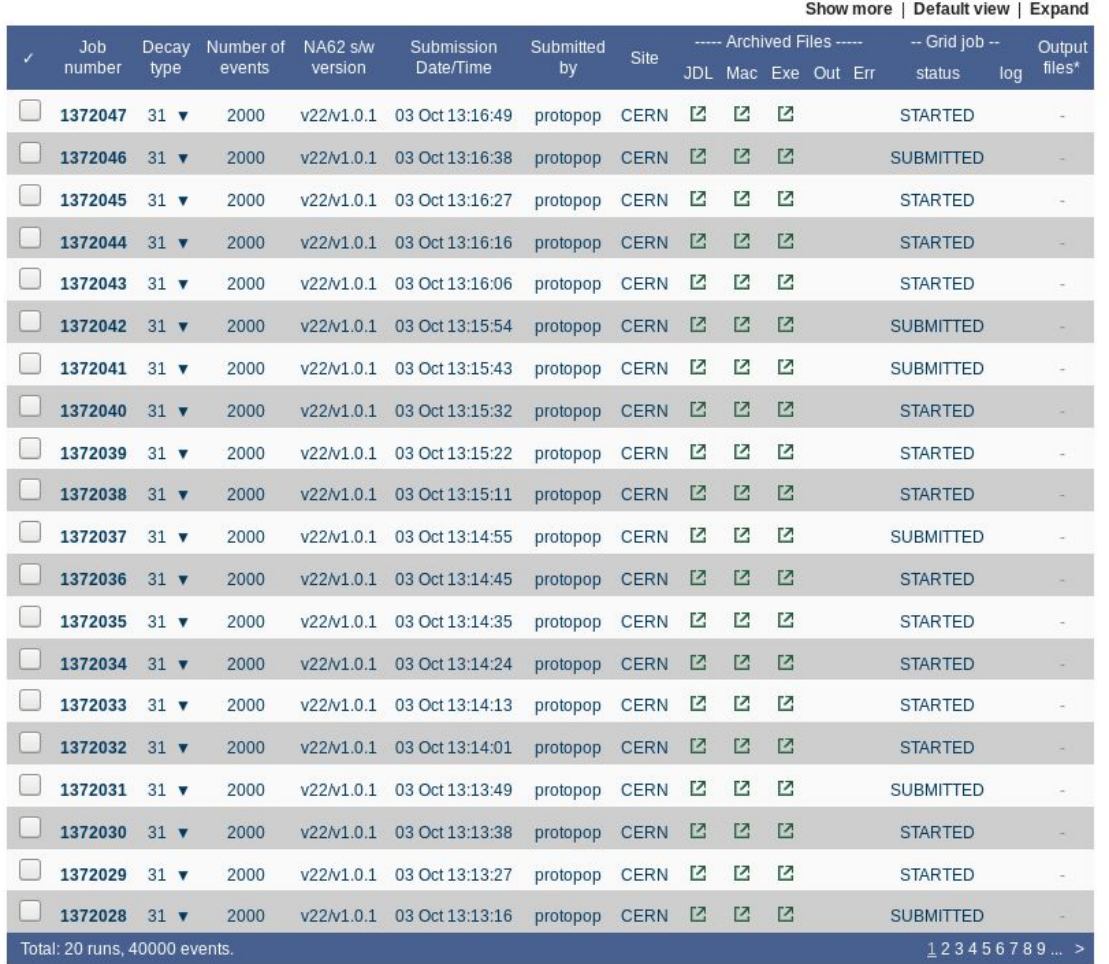

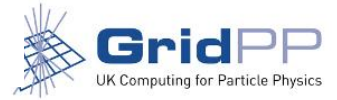

# DIRAC Speak

From the DIRAC Overview page: <https://dirac.readthedocs.io/en/stable/AdministratorGuide/SetupStructure/index.html>

#### *Databases:*

Keep the persistent state of a *System*. They are accessed by Services and Agents as a kind of shared memory. The GridPP DIRAC instance currently has 15 Databases and counting.

#### *Services:*

Are passive components listening to incoming client requests and reacting accordingly by serving requested information from the *Database* backend or inserting requests on the *Database* backend. *Services* themselves can be clients of other *Services* from the same DIRAC *System* or from other *Systems*.

#### *Agents:*

Are the active components which are running continuously invoking periodically their execution methods. Agents are animating the whole system by executing actions, sending requests to the DIRAC or third party services.

#### *System:*

Is delivering a complex functionality to the rest of DIRAC, providing a solution for a given class of tasks. Examples of *Systems* are Workload Management System or Configuration System.

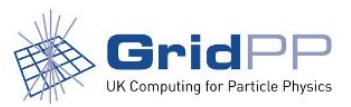